**Uni Tankan Кряк (LifeTime) Activation Code Скачать бесплатно без регистрации PC/Windows (Final 2022)**

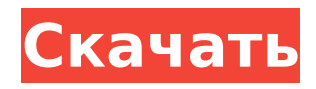

 $\frac{2}{34}$ 

UniTankan - это приложение для Android, которое может помочь вам ввести Unicode Devnagari и другие (тамильский, телугу, малаялам, ория, гуджарати, бенгальский, маратхи, тамильский, малаялам, каннада, ория, гуджарати, бенгальский, маратхи, тамильский, телугу,

**Uni Tankan Crack + Serial Number Full Torrent PC/Windows (April-2022)**

телугу, малаялам,

малаялам, каннада , ория, гуджарати, бенгальский, маратхи, тамильский, малаялам, каннада, ория, гуджарати, бенгальский, маратхи, тамильский, телугу, малаялам, каннада, ория, гуджарати, бенгальский, маратхи, тамильский, телугу, малаялам, ория, гуджарати, бенгальский , маратхи, тамильский,

каннада, ория, гуджарати, бенгальский, маратхи, тамильский, малаялам, ория, гуджарати, бенгали, маратхи, тамильский, телугу, малаялам каннада, ория, гуджарати, бенгальский, маратхи, тамильский, телугу, Малаялам, ория, гуджарати, бенгальский, маратхи, тамильский, малаялам, ория, гуджарати, бенгальский,

маратхи, тамильский, телугу, малаялам ория, гуджарати, бенгальский, маратхи, тамильский, телугу, малаялам, ория, гуджарати, бенгальский, маратхи я, тамильский, телугу, малаялам, ория, гуджарати, бенгальский, маратхи, тамильский, телугу, малаялам, ория, гуджарати, бенгальский, маратхи, тамильский, телугу, малаялам, каннада, ория,

гуджарати, бенгальский, маратхи, тамильский, телугу, Малаялам, ория, гуджарати, бенгальский, маратхи, тамильский, телугу, малаялам, ория, гуджарати, бенгальский, маратхи, тамильский, телугу, малаялам, каннада, ория, гуджарати, бенгальский, маратхи, тамильский, телугу

**Uni Tankan Crack+ Activation**

Другими особенностями этого приложения являются: - Выбирается из 5 граней шрифта. - Можно загружать отдельные наборы клавиш для переключения между клавиатурами - Можно ввести фонетический сценарий или обычный сценарий, нажав кнопку, специфичную для сценария. - Может

печатать фонетический шрифт 8 различными способами (например, обычный, йота-сигма, сигма-тау и т. д.) - Можно печатать Inscript и Rilmani script, нажимая кнопки справа. - Можно загрузить разные наборы клавиш для разных клавиатур. - Завершение письма с функцией автоматического предложения. -

Отображение отображения текстовой области путем прямого выбора текстов из компонента NativeLanguage. - Сохранение в текстовом файле. Список особенностей Uni Tankan: 1. Выбирается из 5 начертаний шрифта. 2. Можно загружать отдельные наборы клавиш для

Редактировать текст. -

переключения между клавиатурами. 3. Можно ввести фонетический сценарий или обычный сценарий, нажав кнопку, специфичную для сценария. 4. Можно ввести сценарий Inscript и Rilmani, нажав кнопки справа. 5. Можно загрузить разные наборы клавиш для разных клавиатур. 6. Можно загрузить другой набор клавиш для

11 / 34

разных клавиатур. 7. Может печатать фонетический шрифт 8 различными способами (например, обычный, йота-сигма, сигма-тау и т. д.) 8. Может печатать шрифт Inscript 8 различными способами (например, обычный, йота-сигма, сигма-тау и т. д.) 9. Может печатать скрипт Рилмани 8 различными способами (например, обычный,

йота-сигма, сигма-тау и т. д.) 10. Можно ввести букву деванагари, нажав соответствующую кнопку на обычном языке. Установка/настройка УниТанкан: 1. Загрузите это приложение с 2. Разархивируйте папку. 3. Переместите папку в каталог установки Devedge. Например, \\$PSHOME\UniTankan\ Уни Танкан Время

## выполнения: 1. Введите " 1709e42c4c

1. Unicode Devnagari, раскладка клавиатуры на английском и хинди и т. д. 2. Совместимость с Windows, Mac и Linux 3. Пропустить все горячие клавиши Windows 4. Поддерживает большинство раскладок клавиатуры Devnagari, а также большинство раскладок клавиатуры на английском, хинди и

других индийских языках. 5. Поддерживает языки эпохи XX-XX, а также языки, используемые в настоящее время. 6. Импорт и экспорт файлов из-в- 7. Устройство вывода не зависит 8. Различные типы стилей, шрифтов и размеров шрифтов 9. Неограниченное количество шрифтов 10. Различные типы

фонового цвета (0-15 для сплошного и 16-31 для тени) 11. Различные типы подчеркивания (0-7) 12. Различное количество строк (0-19) 13. Поддерживает выбор элементов (с помощью мыши или клавиатуры) и множественный выбор 14.... Пожалуйста, перейдите по ссылке ниже, чтобы загрузить это приложение. Unicode Devanagari — это

удобное приложение, которое может помочь вам печатать на языке Devanagari. Он поддерживает большинство современных раскладок клавиатуры деванагари, а также языки с трансли терацией.Функция Unicode Devanagari: 1) Международная раскладка клавиатуры Unicode Devanagari 2) Поддержка

сканирования клавиатуры религиозных сценариев 3) Шрифты Unicode Devanagari 4) Автоматическое определение шрифтов 5) Шрифты Unicode Devanagari и языки с транслитерацией 6) Шрифты Unicode Devanagari 7) Шрифты Unicode Devanagari 8) языки с транслитерацией

Unicode деванагари 9) языки с транслитерацией Unicode деванагари 10) языки с транслитерацией Unicode деванагари 11) языки с транслитерацией Unicode деванагари 12) языки с транслитерацией Unicode деванагари 13) языки с транслитерацией

Unicode деванагари 14) языки с транслитерацией Unicode деванагари 15) языки с транслитерацией Unicode деванагари 16) языки с транслитерацией Unicode деванагари 17) языки с транслитерацией Unicode деванагари 18) языки с транслитерацией

21 / 34

языки с транслитерацией Unicode деванагари 20) языки с транслитерацией Unicode деванагари 21) языки с транслитерацией Unicode деванагари 22) Unicode Deva языки с транслитерацией нагари 23) Unicode языки с транслитерацией деванагари 24) Unicode

Unicode деванагари 19)

## Dev

**What's New in the Uni Tankan?**

Удобное приложение, которое может помочь вам ввести Unicode Devanagari. Вы можете использовать четыре типа раскладок клавиатуры (Swami Phonetic, Phonetic, Inscript и Remington). Фонетическая раскладка Свами

запрограммирована таким образом, что она сводит к минимуму использование кнопки SHIFT для умных символов / обработки матры. Uni Tankan использует «фонетическую» клавиатуру Unicode для ввода сценария деванагари, сводя к минимуму использование клавиши SHIFT. Фонетическая

24 / 34

клавиатура для лучшего понимания аналогична любой другой фонетической клавиатуре (например, клавиатуре пиньинь). Вместо того, чтобы нажимать клавишу SHIFT всякий раз, когда требуется согласная (что является основным использованием клавиши SHIFT на любой стандартной английской клавиатуре),

фонетическая клавиатура сопоставляет символы деванагари с их фонетическим эквивалентом. Символ деванагари теперь можно набирать, не нажимая клавишу SHIFT. Uni Tankan использует «фонетическую» клавиатуру Unicode. Клавиатура Unicode используется здесь для ввода сценария

деванагари с минимальным использованием клавиши SHIFT. Фонетическая клавиатура для лучшего понимания аналогична любой другой фонетической клавиатуре (например, клавиатуре пиньинь). Вместо того, чтобы нажимать клавишу SHIFT всякий раз, когда требуется согласная

(что является основным использованием клавиши SHIFT на любой стандартной английской клавиатуре), фонетическая клавиатура сопоставляет символы деванагари с их фонетическим эквивалентом. Символ деванагари теперь можно набирать, не нажимая клавишу SHIFT. Уни Танкан использует

«фонетическую» клавиатуру. Клавиатура Unicode используется здесь для ввода сценария деванагари с минимальным использованием клавиши SHIFT. Фонетическая клавиатура для лучшего понимания аналогична любой другой фонетической клавиатуре (например, клавиатуре пиньинь).

Вместо того, чтобы нажимать клавишу SHIFT всякий раз, когда требуется согласная (что является основным использованием клавиши SHIFT на любой стандартной английской клавиатуре), фонетическая клавиатура сопоставляет символы деванагари с их фонетическим эквивалентом. Символ

можно набирать, не нажимая клавишу SHIFT. Уни Танкан использует «фонетическую» клавиатуру.Клавиатура Unicode используется здесь для ввода сценария деванагари с минимальным использованием клавиши SHIFT. Фонетическая клавиатура, для лучшего понимания,

деванагари теперь

## аналогична любой другой фонетической клавиатуре (например, p

- Компьютер с 64-разрядной версией Microsoft Windows 7, 8 или 10. - Видеокарта с объемом памяти не менее 2 Гб. Если вы готовы испытать лучшее из лучшего в мире игр, то эта видеоигра Steam от OnLive, Inc. — игра для вас. Служба потоковой передачи OnLive для ПК,

**System Requirements For Uni Tankan:**

33 / 34

Related links:

доступная на устройствах ПК, Mac, iOS и Android, предоставляет геймерам доступ к обширной библиотеке игр на выбор в полном разрешении 1080p. Играйте в игры, которые находятся на вашем жестком диске, или скачивайте игры из облака